Preparation

- 1. 2G/GSM Mobile Operator Service
- 2. format 2GB+ Micro SD card
- 3. computer(Vista, Windows 7, windows 8 system)
- 4. One SIM card without PIN lock
- 5. The SIM card should be able to send images via 2G/GSM/ GPRS/MMS network
- 6. 6V power(4 or 8 AA Batteries, or 6V input power supply)
- 7. MMSCONFIG Program in CD
- 8. Users need to ask the provider 2G MMS data (APN+Account+Password, MMSC+IP+PORT),or find this info on providers homepage.
- 9. 2G GPRS data for SMTP setting from provider (APN+Account+Password)
- 10. Sender Email server info( server+port+email+password)

## MMS Setting Steps

1. Insert card and SIM to camera,put batteries in cam, screw antenna to it then turn camera to test mode,check there are signal bar and ''SIM'' on the camera screen. Then connect the camera to the PC with the included USB cable

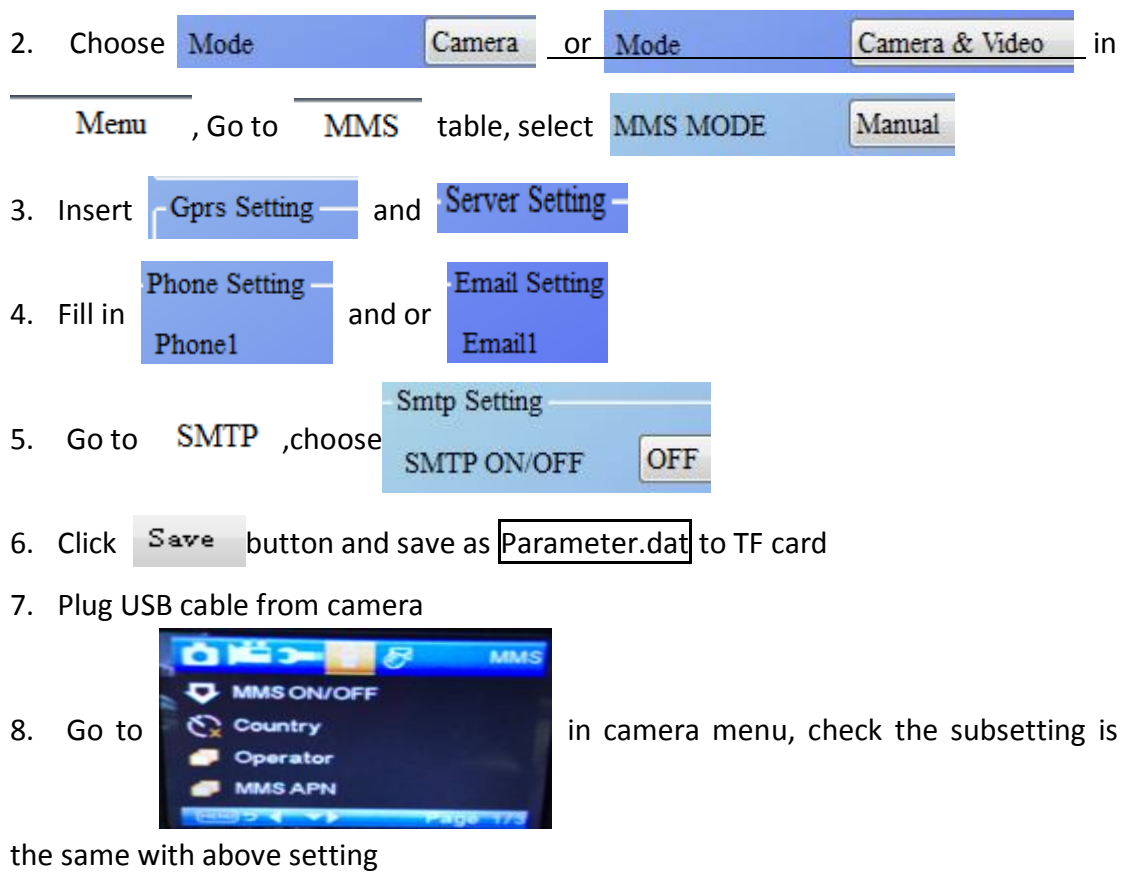

insert CD to computer, open and then double click MMSCONFIG

9. Turn camera to on mode

## GPRS Setting Steps

1. Insert card and SIM to camera,put batteries in cam, screw antenna to it then turn camera to test mode,check there are signal bar and ''SIM'' on the camera screen. Then connect the camera to the PC with the included USB cable

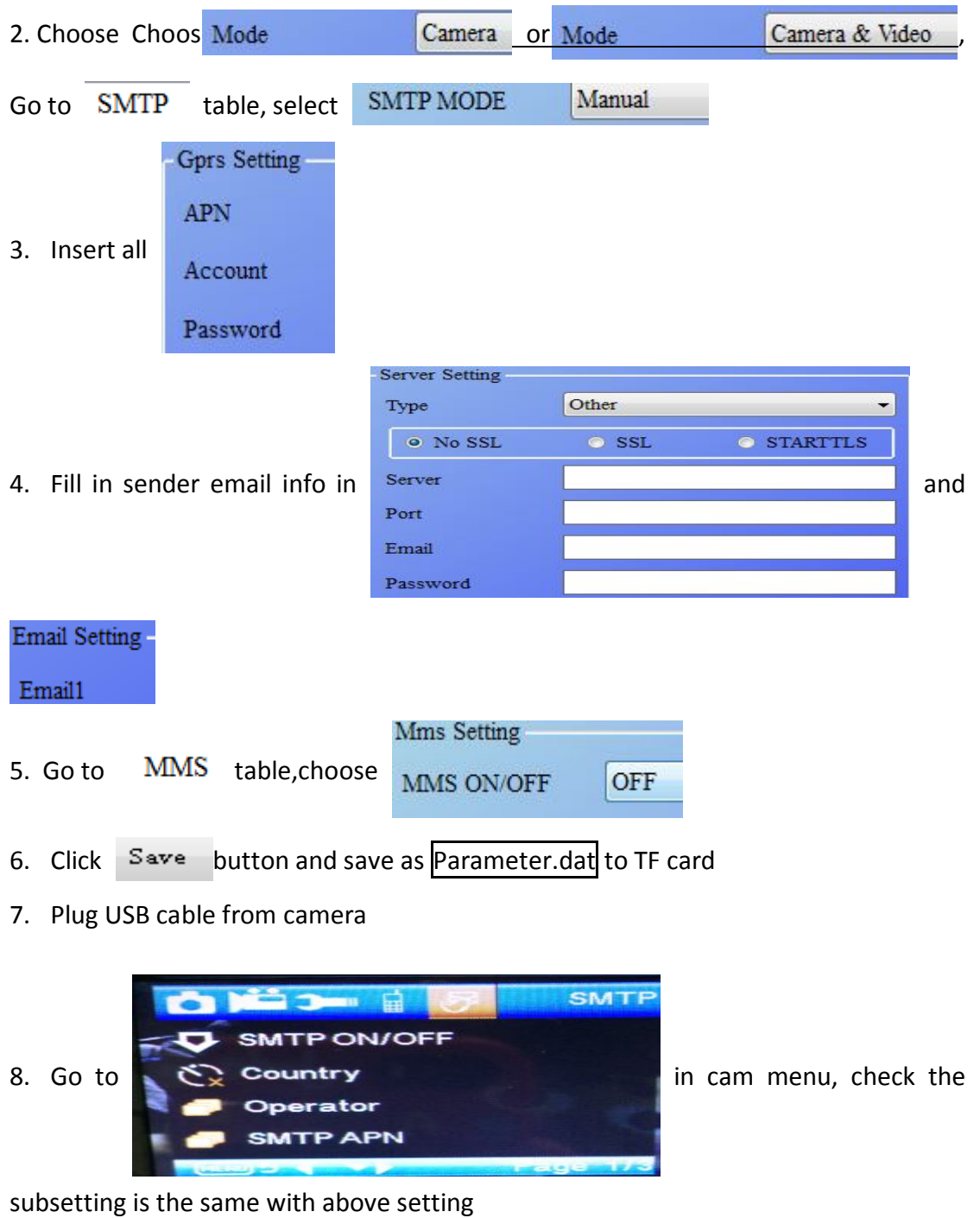

insert CD to computer, open and then double click **THE MIMISCONFIG** 

9. Turn camera to on mode

## **SMS Command List**

MMS/SMTP need to be set 'on' mode before using thes sms command

1 \*500\* take picture (can work in both mms and smtp mode) SIM in camera will send Capture when recieve \*500\* command

2. \*505\* take picture and send to the mobile who sends sms sim in camera will send Start capturing.. and still send picture to inserted Mobile ID and/or email when got\* 505\* Command, no matter MMS or smtp mode. But sim will send images via MMS to the mobile who sends SMS when camera only in MMS mode

3.\*520\* check the picture quantity and battery status (can work in both MMS and SMTP mode) SIM will send Total Jpg: Free Space: Battery Level: when recieve \*520\* command

4. \*530\* turn on sensor (can work in both MMS and SMTP mode) SIM will send Start OK when recieve \*530\* command

5. \*531\* turn sensor to sleeping mode (can work in both MMS and SMTP mode) SIM will send Stop OK when recieve \*531\* command